# **PV-DER Simulation Utility**

*Release 0.0.1*

**Sep 15, 2021**

# Contents:

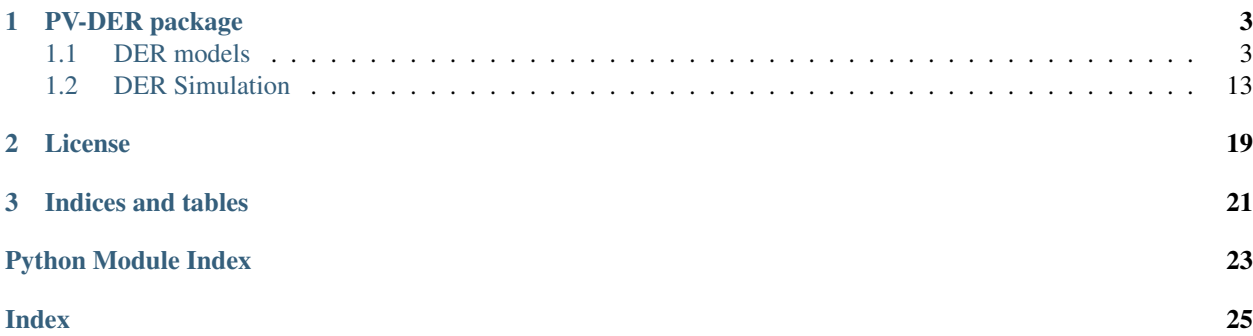

This is a reference for all the classes and methods available in PV-DER Simulation Utility.

# CHAPTER 1

# PV-DER package

# <span id="page-6-3"></span><span id="page-6-1"></span><span id="page-6-0"></span>**1.1 DER models**

# <span id="page-6-2"></span>**1.1.1 pvder.DER\_components\_three\_phase**

Three phase PV-DER components.

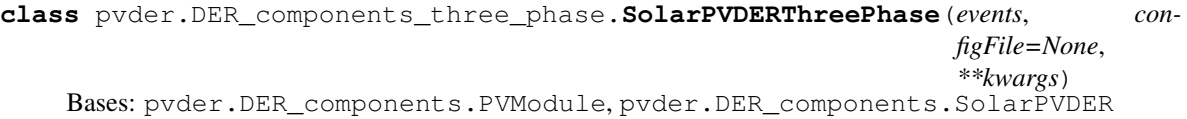

Class for describing a Solar Photo-voltaic Distributed Energy Resource consisting of panel, converters, and control systems. Attributes: count (int): Number of instances of *SolarPVDERThreePhase*. n\_ODE (int): Number of ODE's.

Creates an instance of *SolarPV\_DER\_ThreePhase*. :param events: An instance of *SimulationEvents*. :type events: SimulationEvents :param gridModel: An instance of 'Gridl'(only need to be suppled for stand alone simulation). :type gridModel: Grid :param powerRating: A scalar specifying the rated power (VA) of the DER. :type powerRating: float :param VrmsRating: A scalar specifying the rated RMS L-G voltage (V) of the DER. :type VrmsRating: float :param ia0,xa0,ua0: Initial value of inverter states in p.u. of the DER instance. :type ia0,xa0,ua0: complex :param xDC0,xQ0,xPLL0,wte0: Initial value of inverter states in the DER instance. :type xDC0,xQ0,xPLL0,wte0: float :param gridVoltatePhaseA,gridVoltatePhaseA,gridVoltatePhaseA: Initial voltage phasor (V) at PCC - LV side from external program (only need to be suppled if model is not stand alone). :type gridVoltatePhaseA,gridVoltatePhaseA,gridVoltatePhaseA: float :param standAlone: Specify if the DER instance is a stand alone simulation or part of a larger simulation. :type standAlone: bool :param STEADY\_STATE\_INITIALIZATION: Specify whether states in the DER instance will be initialized to steady state values. :type STEADY\_STATE\_INITIALIZATION: bool :param allow\_unbalanced\_m: Allow duty cycles to take on unbalanced values during initialization (default: False). :type allow\_unbalanced\_m: bool :param der-Config: Configuration parameters that may be supplied from an external program. :type derConfig: dict :param identifier: An identifier that can be used to name the instance (default: None). :type identifier: str

# Raises

• ValueError – If parameters corresponding to *Sinverter\_rated* are not available.

• ValueError – If rated DC link voltage is not sufficient.

## <span id="page-7-1"></span>**Irms\_calc**()

Inverter current - RMS

# **ODE\_model**(*y*, *t*)

Derivatives for the equation.

### **S\_G\_calc**()

Power absorbed/produced by grid voltage source.

# **S\_PCC\_calc**()

Power output at PCC LV side

# **S\_calc**()

Inverter apparent power output

# **S\_load1\_calc**()

Power absorbed by load at PCC LV side.

# **Vabrms\_calc**() PCC LV side voltage - line to line RMS

**Vrms\_calc**() PCC LV side voltage - RMS

**Vrms\_min\_calc**() PCC LV side voltage - RMS

## **Vtabrms\_calc**() Inverter terminal voltage - line to line RMS

# **Vtrms\_calc**() Inverter terminal voltage - RMS

**jac\_ODE\_model**(*y*, *t*) Jacobian for the system of ODE's.

# **update\_RMS**() Update RMS voltages.

# **update\_inverter\_frequency**(*t*) Update d-q quantities.

**update\_inverter\_states**(*ia*, *xa*, *ua*, *ib*, *xb*, *ub*, *ic*, *xc*, *uc*, *Vdc*, *xDC*, *xQ*, *xPLL*, *wte*) Update inverter states

# **update\_iref**(*t*)

Update reference reference current.

# **update\_power**() Update RMS voltages.

# **update\_voltages**() Update voltages.

# **y0**

List of initial states

# <span id="page-7-0"></span>**1.1.2 pvder.DER\_components\_single\_phase**

Single phase PV-DER code.

```
class pvder.DER_components_single_phase.SolarPVDERSinglePhase(events, con-
                                                                   figFile=None,
                                                                   **kwargs)
```
Bases: pvder.DER\_components.PVModule, pvder.DER\_components.SolarPVDER

Class for describing a Solar Photo-voltaic Distributed Energy Resource consisting of panel, converters, and control systems.

#### **count**

Number of instances of *SolarPVDERSinglePhase*.

Type int

**n\_ODE**

Number of ODE's.

Type int

Creates an instance of *SolarPV\_DER\_SinglePhase*. Args: events (SimulationEvents): An instance of *SimulationEvents*. gridModel (Grid): An instance of 'Grid'(only need to be suppled for stand alone simulation). powerRating (float): A scalar specifying the rated power (VA) of the DER. VrmsRating (float): A scalar specifying the rated RMS L-G voltage (V) of the DER. ia0,xa0,ua0 (complex): Initial value of inverter states in p.u. of the DER instance. xDC0,xQ0,xPLL0,wte0 (float): Initial value of inverter states in the DER instance. gridVoltatePhaseA,gridVoltatePhaseA,gridVoltatePhaseA (float): Initial voltage phasor (V) at PCC - LV side from external program (only need to be suppled if model is not stand alone). standAlone (bool): Specify if the DER instance is a stand alone simulation or part of a larger simulation. steadyStateInitialization (bool): Specify whether states in the DER instance will be initialized to steady state values. allowUnbalancedM (bool): Allow duty cycles to take on unbalanced values during initialization (default: False). derConfig (dict): Configuration parameters that may be supplied from an external program. identifier (str): An identifier that can be used to name the instance (default: None).

Raises: ValueError: If parameters corresponding to *Sinverter\_rated* are not available. ValueError: If rated DC link voltage is not sufficient.

# **Irms\_calc**()

Inverter current - RMS

#### **ODE** model  $(y, t)$

System of ODE's defining the dynamic DER model. :param y: Initial conditions for the states.. :type y: list of float :param t: Simulation time in seconds. :type t: float

Returns Derivates for the system of ODE's.

Return type result (list of float)

### **S\_G\_calc**()

Power absorbed/produced by grid voltage source.

**S\_PCC\_calc**()

Power output at PCC LV side

# **S\_calc**()

Inverter apparent power output

### **S\_load1\_calc**()

Power absorbed by load at PCC LV side.

#### **Vabrms\_calc**()

PCC LV side voltage - line to lineRMS

### **Vrms\_calc**()

PCC LV side voltage - RMS

```
Vtrms_calc()
```
Inverter terminal voltage -RMS

# **jac\_ODE\_model**(*y*, *t*)

Jacobian for the system of ODE's. :param y: Initial conditions for the states.. :type y: list of float :param t: Simulation time in seconds. :type t: float

Returns An array containing the elements of the Jacobian.

Return type result (array of float)

## **update\_RMS**()

Update RMS voltages.

### **update\_inverter\_frequency**(*t*)

Update inverter PLL frequency. :param t: Simulation time in seconds. :type t: float

## **update\_inverter\_states**(*ia*, *xa*, *ua*, *Vdc*, *xDC*, *xQ*, *xPLL*, *wte*)

Update inverter states :param ia: Inverter phase a current. :type ia: complex :param xa: Inverter controller state. :type xa: complex :param ua: Inverter controller state. :type ua: complex :param Vdc: DC link voltage. :type Vdc: float

#### **update\_iref**(*t*)

Update reference reference current.

# **update\_power**()

Update RMS voltages.

**update\_voltages**() Update voltages.

**y0**

List of initial states

# <span id="page-9-0"></span>**1.1.3 pvder.DER\_check\_and\_initialize**

Code for initializing and validating PV-DER model instances.

**class** pvder.DER\_check\_and\_initialize.**PVDER\_SetupUtilities** Bases: pvder.grid\_components.BaseValues

Utility class for error checking during model initialization.

#### **attach\_grid\_model**(*DER\_arguments*)

Attach a grid model to the PV-DER instance. :param grid\_model: An instance of *GridModel*.

Returns Description of return value

Return type bool

```
check_DER_config(DER_config, DER_id)
    Check DER config.
```
**check\_circuit\_parameters**() Method to check whether inverter circuit parameter's are feasible.

**check\_config\_file**(*config\_file*, *config\_dict*) Check whether DER config file contains necessary fields.

# **check\_jacobian**(*t=0.0*)

Compare analytical and numerical Jacobian of the ODE model.

#### <span id="page-10-0"></span>**check\_voltage**()

Method to check whether inverter voltage ratings are feasible. :raises:  $ValueError - If any of the$ specificied voltage ratings is infeasible.

```
circuit_parameters = {}
```

```
controller_gains = {}
```
**creation\_message**()

Message after PV-DER instance was created.

```
initialize_DER_model()
```
Initialize DER ratings.

Parameters **DER\_arguments**  $(dict)$  – Key word arguments.

Raises ValueError – If specified parameters correponding to *parameter\_ID* is not available.

**initialize\_Iac**()

Initialize AC side currents.

- **initialize\_Sinverter**() Initialize inverter power rating.
- **initialize\_Vac**() Initialize AC side voltages.
- **initialize\_Vdc**() Initialize DC side voltages.
- **initialize\_basic\_options**() Initialize basic options
- **initialize\_basic\_specs**() Initialize number of ODEs and phases
- **initialize\_circuit\_parameters**() Initialize C, Lf, and Rf parameters.
- **initialize\_controller\_gains**() Initialize controller settings.

# **initialize\_derived\_quantities**()

Initialize quantities other than states.

# **initialize\_grid\_measurements**(*DER\_arguments*)

Initialize inverter states. :param gridVoltagePhaseA: Value of gridVoltagePhaseA :type gridVoltagePhaseA: complex :param gridVoltagePhaseB: Value of gridVoltagePhaseB :type gridVoltagePhaseB: complex :param gridVoltagePhaseC: Value of gridVoltagePhaseC :type gridVoltagePhaseC: complex :param gridFrequency: Value of gridFrequency : type gridFrequency: float

```
initialize_inverter_ratings()
```
Initialize inverter voltage and power ratings.

```
initialize_jacobian()
```
Create a Jacobian matrix with zero values.

**initialize\_states**(*DER\_arguments*)

Initialize inverter states.

# Parameters

- $ia0$  ( $f$ loat) Initial current
- **xa0** (float) Initial controller state

• **ua0** (float) – Initial controller state

```
inverter_ratings = {}
```
#### **modify\_DER\_parameters**(*parameter\_ID*)

Modify the DER parameters to parameters corresponding to the given parameter ID. :param parameter\_ID: User specified parameter ID (can be None). :type parameter\_ID: str

```
module_parameters = {}
```

```
power_error_calc(x)
```
Function for power.

```
solver_spec = {'SLSQP': {'disp': True, 'ftol': 1e-10, 'maxiter': 10000}, 'nelder-mead'
```

```
steady_state_calc()
```
Find duty cycle and inverter current that minimize steady state error and return steady state values.

```
steadystate_solver = 'SLSQP'
```

```
steadystate_values = {}
```

```
update_DER_config(DER_config, DER_parent_config, DER_arguments, DER_id, DER_parent_id)
    Update PV-DER design.
```

```
update_DER_parameter(DER_config, DER_parent_config, DER_arguments, DER_id,
                         DER_parent_id, DER_component, DER_parameter)
    Update DER config using both config file and arguments.
```
# <span id="page-11-0"></span>**1.1.4 pvder.DER\_utilities**

Code containing utilities used by PV-DER model instances.

```
class pvder.DER_utilities.PVDER_ModelUtilities
    Bases: pvder.grid_components.BaseValues, pvder.utility_classes.Utilities
```
Utility class for single phase and three phase PV-DER model.

```
DO_EXTRA_CALCULATIONS = False
```

```
MPPT_ENABLE = False
```
**MPP\_table**()

Method to output Vdc reference corresponding to MPP at different insolation levels values.

**PRINT\_INLINE = False**

```
Qref_EXTERNAL = False
```

```
RAMP_ENABLE = False
```

```
RAMP_FLAG = False
```

```
S_PCCph_calc(vph, iph)
     Inverter apparent power output - phase a/b/c
```

```
VERBOSE = False
```

```
Vdc_actual
```
Actual DC link voltage. :returns: DC link voltage in Volts. :rtype: float

**Vdc\_ref\_counter = 0**

**Vdc\_ref\_list = []**

```
Vdc_ref_ramp(tstart, Vdc_ref_target)
```
Create a ramp signal for voltage reference that ramps at 1 V/s. :param tstart: A scalar specifying start time of ramp in seconds. :type tstart: float :param Vdc\_ref\_target: A scalar specifying target Vdc reference seconds in volts. :type Vdc\_ref\_target: float

```
Vdc_ref_total = 0
```

```
add_Vdc_ref(t, Vdc_ref)
    Add new solar event.
```

```
create_parameter_dict(parameter_ID)
    Create a DER mode.
```
- **del\_Vdc\_ref = 2.0**
- **del\_t\_Vdc\_ref = 0.5**
- **get\_Vdc\_ref**(*t*) Output Vdc reference.
- **get\_default\_parameter\_ID**() Return default parameter ID.
- **get\_iref\_actual**(*t*, *ia\_ref\_command*, *iaR\_ref\_previous*, *iaI\_ref\_previous*) Update reference reference current.
- **get\_parameter\_dictionary**(*parameter\_type*, *parameter\_ID*, *SHOW\_DICTIONARY=True*)

Return parameter dictionary for specified parameter type and parameter ID. :param parameter type: Specify type of parameter. :type parameter\_type: str :param parameter\_ID: Specify parameter ID or 'all'. :type parameter\_ID: str :param SHOW\_DICTIONARY: Print the dictionary. :type SHOW\_DICTIONARY: bool

Returns Parameters and their values

Return type dict

```
get_ramp_limited_iref(t, ia_ref_command)
    Update reference reference current.
```
- **ia\_ref\_activepower\_control**() Phase A current reference for constant Vdc
- **ia\_ref\_calc**() Phase A current reference
- **ib\_ref\_activepower\_control**() Phase B current reference for constant Vdc
- **ib\_ref\_calc**()
	- Phase B current reference

```
ic_ref_activepower_control()
    Phase C current reference for constant Vdc
```
- **ic\_ref\_calc**() Phase C current reference
- **initialize\_parameter\_dict**(*parameter\_ID*, *source\_parameter\_ID*) Initialize a new parameter dictinary with values from an existing parameter dictionary.

# **iphload1\_calc**(*vph*)

Current counsumed by load connected at PCC LV side - Phase A/B/C.

## **load\_parameter\_dictionary**(*file\_name*) Load parameter dictionary from saved file.

```
m_limit = 1.0
ma
    Phase A duty cycle. :returns: Duty cycle. :rtype: complex
mb
    Phase B duty cycle. :returns: Duty cycle. :rtype: complex
mc
    Phase C duty cycle. :returns: Duty cycle. :rtype: complex
n_steps = 0
ramp_del_t = 0.5
ramp_list = []
reset_reference_counters()
    Reset counter for reference change events.
save_parameter_dictionary(parameter_ID, save_format='pickle',
                                 SHOW_DICTIONARY=False)
    Save parameter dictionary.
set_Vdc_ref()
    Return the correct Vdc reference voltage.
show_PV_DER_parameters(parameter_type='inverter_ratings')
    Display rated values. :param parameter type: A string ('in-
    verter_ratings','controller_gains','circuit_parameters') specifying the parameter to be displayed.
    :type parameter_type: str
show_PV_DER_states(quantity='voltage')
    Display values of states in the DER model quantities. Arguments
        quantity: A string ('voltage','current','power','duty cycle') specifying the electrical quantity to
        be displayed.
show_parameter_dictionaries()
    Show all parameter dictionary types and their ID's.
show_parameter_types()
    Show all parameters within all parameter dictionary types.
show_references()
    Print references.
update_Ppv(t)
    Update PV module power output based on solar events and DC link voltage.
update_Qref(t)
    Update reactive power set-point.
update_Vdc_ref(t)
    Update DC link voltage reference.
update_Zload1(t)
    Update load impedance at PCC-LV side.
update_parameter_dict(parameter_ID, parameter_type, parameter_dict)
    Update parameters.
use_frequency_estimate = False
```

```
va_calc()
    PCC - LV side - Phase A
validate_model(PRINT_ERROR=True)
     Compare error between RMS quantities and Phasor quantities.
vb_calc()
    PCC - LV side - Phase B
vc_calc()
    PCC - LV side - Phase C
vta_calc()
    Inverter terminal voltage - Phase A
vtb_calc()
    Inverter terminal voltage - Phase B
vtc_calc()
    Inverter terminal voltage - Phase C
we_calc()
     Calculate inverter frequency from PLL.
wgrid_calc(t)
    Frequency of grid voltage source.
wgrid_estimate(t)
    Estimate frequency from phasor angle.
wgrid_estimate_calc(t, phi_new, phi_previous)
     Estimate frequency.
```
# <span id="page-14-0"></span>**1.1.5 pvder.DER\_features**

Code for features inside PV-DER model instances.

```
class pvder.DER_features.PVDER_SmartFeatures
    Bases: object
```
Class for describing smart inverter inverter features of PV-DER.

**DER\_CONNECTED = True**

### **DER\_MOMENTARY\_CESSATION = False**

```
DER_TRIP = False
```

```
DER_disconnect()
    Function to disconnect PV-DER from grid.
```

```
DER_disconnect_logic(t)
    Logic for disconnecting/deenergizing DER from grid.
```
- **DER\_reconnect\_logic**(*t*) Logic used to decide reconnection.
- **FRT**(*t*) Frequency ride through and trip logic.

```
FRT_INSTANTANEOUS_TRIP
```

```
FRT_initialize()
    Initialize LFRT and HFRT settings.
```
# <span id="page-15-0"></span>**HVRT**(*t*)

Function to implement HVRT ridethrough and trip logic.

# **LVRT**(*t*)

Function to implement LVRT ridethrough and trip logic.

- **Q\_Volt\_VAR\_absorb**(*Vrms\_measured*) Calculate reactive power for Volt-VAR control.
- **Q\_Volt\_VAR\_inject**(*Vrms\_measured*) Calculate reactive power for Volt-VAR control.
- **Qlimit\_calc**() Calculate maximum Q reference.
- **RT\_initialize**() Initialize VRT and FRT settings.
- **VOLT\_VAR\_ENABLE = False**
- **VOLT\_VAR\_FLAG = False**
- **VOLT\_WATT\_ENABLE = False**

```
VOLT_WATT_FLAG = False
```

```
VRT_initialize()
    Initialize LVRT and HVRT settings.
```

```
V_threshold_high_limit = 1.5
```
- **Volt\_VAR\_absorb\_range**(*Vrms\_measured*, *del\_V=0.0*) Check if voltage in volt-VAR operating range.
- **Volt\_VAR\_inject\_range**(*Vrms\_measured*, *del\_V=0.0*) Check if voltage in volt-VAR operating range.

```
Volt_VAR_logic(t)
    Volt-VAR.
```
- **check\_HFRT\_settings**() Sanity check for HFRT settings.
- **check\_LFRT\_settings**() Sanity check for LFRT settings.
- **check\_RT\_config**() Check whether the config file is good.
- **check\_VRT\_settings**() Sanity check for VRT settings.

```
check_anomaly()
    Check if voltage anomaly was detected.
```

```
disconnect_or_reconnect(t)
    Check flags and ither disconnect or reconnect DER.
```
**f\_ref = 60.0**

**get\_Vrms\_measured**() Get Vrms measurement

```
initialize_Volt_VAR()
     Initialize the Volt-VAR controller settings.
```
- <span id="page-16-2"></span>**print LFRT** events (*simulation time*, *frequency*, *timer\_start=0.0*, *event\_name="*, *print\_inline=False*, *verbose=False*) Print LFRT events.
- **print\_VRT\_events**(*simulation\_time*, *voltage*, *zone\_name*, *timer\_start=0.0*, *V\_threshold=None*, *t\_threshold=None*, *t\_min\_ridethrough=None*, *LVRT\_mode=None*, *event\_name="*, *print\_inline=True*, *verbose=False*) Print logs for VRT events.

**print\_event**(*text\_string*, *print\_inline*) Print information about ride through events.

**print\_reconnect\_events**(*simulation\_time*, *voltage*, *frequency*, *timer\_start=0.0*, *event\_name="*, *print\_inline=True*, *verbose=False*)

Print logs for VRT events.

**show\_RT\_flags**() Show all RT flags.

- **show\_RT\_settings**(*settings\_type='LVRT'*, *PER\_UNIT=True*) Method to show LVRT settings.
- **t\_disconnect\_low\_limit = 0.008333333333333333**

```
t_reconnect_low_limit = 0.1
```

```
t_threshold_high_limit = 100.0
```

```
update_RT_config(config_dict)
    Check whether the config file is good.
```

```
update_RT_config_old(derConfig)
    Check whether the config file is good.
```

```
update_ridethrough_flags(t)
    Check VRT and FRT logic.
```
# <span id="page-16-0"></span>**1.2 DER Simulation**

# <span id="page-16-1"></span>**1.2.1 pvder.dynamic\_simulation**

Code for setting up, and running, and collecting data from PV-DER simulations.

```
class pvder.dynamic_simulation.DynamicSimulation(PV_model, events, gridModel=None,
                                              tStop=0.5, LOOP_MODE=False,
                                              COLLECT_SOLUTION=True,
                                              jacFlag=False, verbosity='INFO',
                                              solverType='odeint', identi-
                                              fier=None)
   pvder.simulation_utilities.
   SimulationUtilities, pvder.utility_classes.Utilities
```
Utility class for running simulations.

```
Creates an instance of GridSimulation. :param PV_model: An instance of SolarPV_DER. :param events: An
instance of SimulationEvents. :param grid_model: An instance of GridModel (only need to be suppled in
stand alone simulation). :param tStop: A scalar specifying the end time for simulation. :param tInc: A scalar
specifying the time step for simulation. :param LOOP_MODE: A boolean specifying whether simulation is run
in loop.
```

```
DEBUG_CONTROLLERS = False
```
- **DEBUG\_CURRENTS = False**
- **DEBUG\_PLL = False**
- **DEBUG\_POWER = False**
- **DEBUG\_SIMULATION = False**
- **DEBUG\_SOLVER = False**
- **DEBUG\_VOLTAGES = False**
- **ODE\_model**(*y*, *t*) Combine all derivatives.
- **check\_jac\_availability**() Check if Jacobian matrix is available.
- **collect\_full\_trajectory**(*solution*) Collect full solution from solver.
- **collect\_last\_states**() Collect states at last time step.
- **collect\_solution**(*solution*, *t=None*) Collect solution.
- **collect\_states**(*solution*) Collect states from ode solution.

**count = 0**

- **debug\_simulation**(*t*) Print to terminal for debugging.
- **get\_trajectories**() Return trajectories as a dictionary.
- **initialize\_y0\_t**() Initialize y0\_t.
- **invert\_arrays**() Inverter arrays before usage by plots.
- **jac\_ODE\_model**(*y*, *t*) Combine all derivatives.

```
jac_list = ['SolarPVDERThreePhase', 'SolarPVDERSinglePhase', 'SolarPVDERThreePhaseBala
```
- **reset\_stored\_trajectories**() Reset for plotting.
- **run\_simulation**(*gridVoltagePhaseA=None*, *gridVoltagePhaseB=None*, *gridVoltagePhaseC=None*, *y0=None*, *t=None*) Call the ODE solver and collect states.
- **show\_simulation\_time**() Show simulation time.

```
tInc = 0.001
```

```
tStart = 0.0
```
**t\_calc**()

Vector of time steps for simulation

<span id="page-18-1"></span>**time\_series\_PCC\_HV\_side\_voltage**() Calculate time series PCC voltage.

- **time\_series\_PCC\_LV\_side\_voltage**() Calculate time series PCC voltage.
- **time\_series\_PLL**() Calculate time series PLL and d-q quantities.
- **time\_series\_Ppv**() Calculate time series Solar PV power output.
- **time\_series\_RMS**() Calculate time series RMS quantities.
- **time\_series\_S**() Calculate time series apparent power.
- **time\_series\_Zload1**(*tOverride=None*) Calculate time series load impedance.
- **time\_series\_duty\_cycle**() Calculate time series PCC voltage.
- **time\_series\_inv\_terminal\_voltage**() Calculate time series inverter terminal voltage.
- **time\_series\_phase\_angle**()

Calculate time series phase angle between grid and inverter voltage.

**time\_series\_power\_transfer**()

Calculate time series power transfer between grid and PCC.

# **time\_series\_standalone\_grid**()

Time series grid voltage and frequency for standalone model.

**update\_grid\_measurements**(*gridVoltagePhaseA*, *gridVoltagePhaseB*, *gridVoltagePhaseC*)

Update grid voltage and frequency in non-standalone model. :param gridVoltagePhaseA: Value of gridVoltagePhaseA :type gridVoltagePhaseA: complex :param gridVoltagePhaseB: Value of gridVoltagePhaseB :type gridVoltagePhaseB: complex :param gridVoltagePhaseC: Value of gridVoltagePhaseC :type gridVoltagePhaseC: complex

## **y0**

Combine all initial conditions from solution.

# <span id="page-18-0"></span>**1.2.2 pvder.simulation\_events**

Manage simulation events.

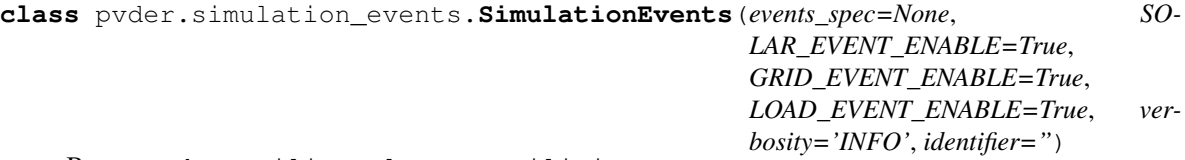

Bases: pvder.utility\_classes.Utilities

Utility class for events.

Creates an instance of *SimulationEvents*. :param SOLAR\_EVENT\_ENABLE: A boolean to enable solar insolation events. :param GRID\_EVENT\_ENABLE: A boolean to enable grid voltage or frequency events. :param LOAD\_EVENT\_ENABLE: A boolean to enable load change events at PCC-LV side.

<span id="page-19-0"></span>**Tactual\_default = 298.15**

# **Zload1\_actual\_default = (10000000+0j)**

# **add\_grid\_event**(*T*, *Vgrid=1.0*, *Vgrid\_angle=0.0*, *fgrid=60.0*)

Add new grid event. :param T: A scalar specifying start time of grid event in seconds. :type T: float :param Vgrid: A scalar specifying grid voltage magnitude in fraction. :type Vgrid: float :param Vgrid\_angle: A scalar specifying grid voltage angle in radians. :type Vgrid angle: float :param fgrid: A scalar specifying grid frequency in Hz. :type fgrid: float

```
add_load_event(T, Zload1_actual=(10000000+0j))
```
Add new load event. :param T: A scalar specifying start time of load event in seconds. :param Zload1\_actual: A complex scalar specifying load in ohm.

```
add_solar_event(T, Sinsol=100.0, Tactual=298.15)
```
Add new solar event. :param T: A scalar specifying start time of solar event in seconds. :type T: float :param Sinsol: A scalar specifying solar insolation in percentage. :type Sinsol: float :param Tactual: A scalar specifying module temperature in Kelvin. :type Tactual: float

**count = 0**

**create\_random\_events**(*t\_event\_start, t\_event\_end, t\_event\_step, events\_type=['insolation', 'volt-*

*age']*) Create random events of specified types.

```
create_random_insolation_events(t_event)
```
Create random voltage event at specified time.

# **create\_random\_voltage\_events**(*t\_event*)

Create random voltage event at specified time.

```
del_t_event = 0.001
```
# **grid\_events**(*t*)

Generate grid event during simulation at specified time. :param t: A scalar specifying the time (s). :type t: float

# **insolation\_ramp**(*tstart*, *tstop*, *Sinsol\_target*, *tstep=0.25*)

Create a ramp signal. :param tstart: A scalar specifying start time of solar insolation event in seconds. :param tstop: A scalar specifying stop time of solar insolation event in seconds. :param Sinsol\_target: A scalar specifying target solar insolation at 'tstop' in percentage. :param tstep: A scalar specifying time step size.

# **load\_events**(*t*)

Generate load event at PCC LV side during simulation. :param t: A scalar specifying the time (s). :type t: float

# **override\_angle = True**

```
remove_grid_event(T)
    Remove grid event at 'T'.
```
## **remove\_load\_event**(*T=None*, *REMOVE\_ALL=False*) Remove solar event at 'T'

# **remove\_solar\_event**(*T=None*, *REMOVE\_ALL=False*) Remove solar event at 'T'.

**reset\_event\_counters**() Reset event counts.

# **show\_events**()

Print all the simulation events.

### <span id="page-20-1"></span>**simulation\_events\_list**

List of all simulation events.

# **solar\_events**(*t*)

Generate solar event during simulation at specified time. :param t: A scalar specifying the time (s). :type t: float

# **update\_event\_totals**()

Update event counts.

```
update_events_spec(events_spec)
    Update the _events_spec dictionary.
```

```
voltage_ramp(tstart, tstop, vg_target, tstep=0.5)
```
Create a ramp signal for grid voltage. :param tstart: A scalar specifying start time of grid voltage event in seconds. :param tstop: A scalar specifying stop time of grid voltage event in seconds. :param vg\_target: A scalar specifying target grid voltage at 'tstop' in fraction. :param tstep: A scalar specifying time step size (optional).

# <span id="page-20-0"></span>**1.2.3 pvder.simulation\_utilities**

Manage simulation results and ODE solver.

```
class pvder.simulation_utilities.SimulationResults(simulation, figure_index=1,
                                                       PER_UNIT=True, font_size=18,
                                                       PLOT_TITLE=True, SO-
                                                       LUTION_TIME=True, ver-
                                                       bosity='INFO', identifier=None)
```

```
Bases: pvder.utility_classes.Utilities
```
Utility class for simulation results.

Creates an instance of *SimulationResults*. Args: simulation: An instance of *GridSimulation*. figure\_index: An integer specifying the figure index. font\_size: An integer spcifying the font size to be used withing plots. PLOT\_TITLE: A boolean specifying whether the title will be displayed in plots. verbosity: A string specifying the verbosity level (DEBUG,INFO,WARNING,ERROR).

```
SAVE_PLOT_JPEG = False
```

```
SAVE_PLOT_SVG = False
```
available\_plot\_types = ['power', 'active\_power', 'active\_power\_Ppv\_Pac\_PCC', 'active\_p

```
change_units()
```
Change units from per unit to S.I. or vice versa.

**compare\_with\_external**(*external\_time\_values*, *external\_plot\_values*, *external\_plot\_legends*, *plot\_type='power'*)

Compare with external simulation.

**count = 0**

```
figure_DPI = 1200
```

```
group_quantities_for_plotting(plot_type)
```
Plot power from simulation. Args: plot\_type (string): The quantities to be plotted.

Raises ValueError – If *plot\_type* is not available.

**parameters = {'figure': {'height': 8, 'width': 8}}**

```
plot_DER_simulation(plot_type='power')
          Plot desired electrical quantity from simulation. Args: plot_type (str): Specify type of plot (to see available
          plot types use SimulationResults.available_plot_types).
     plot_multiple(time_values, plot_values, legends, plot_title, y_labels)
          Function to plot multiple time series on same plot.
     save_plot(plot_object, plot_name='results')
          Save the plots.
class pvder.simulation_utilities.SimulationUtilities
     Bases: object
     Utility class for dynamic simulations.
     ODE_model_ode(t, y)
          " Combine all derivatives when using ode method
     call_ODE_solver(derivatives, jacobian, y, t)
          Call the SciPy ODE solver.
     call_ode_solver()
          Use the SciPy ode solver.
     call_odeint_solver(derivatives, jacobian, y, t)
          Use the SciPy odeint solver.
     check_simulation(infodict, t)
          Check whether the ODE solver failed at any time step.
     initialize_solver(solver_type, t0=0.0)
```
Initialize an integrator.

```
jac_ODE_model_ode(t, y)
    Combine all derivatives.
```
**max\_steps = 1000**

**solver\_list = ['odeint', 'ode-vode-bdf']**

# CHAPTER 2

License

<span id="page-22-0"></span>Copyright © 2019, UChicago Argonne, LLC All Rights Reserved Photovoltaic Distributed Energy Resource (PV-DER) Simulation Utility Argonne National Laboratory OPEN SOURCE LICENSE

Redistribution and use in source and binary forms, with or without modification, are permitted provided that the following conditions are met:

- 1. Redistributions of source code must retain the above copyright notice, this list of conditions and the following disclaimer.
- 2. Redistributions in binary form must reproduce the above copyright notice, this list of conditions and the following disclaimer in the documentation and/or other materials provided with the distribution.
- 3. Neither the name of the copyright holder nor the names of its contributors may be used to endorse or promote products derived from this software without specific prior written permission.

THIS SOFTWARE IS PROVIDED BY THE COPYRIGHT HOLDERS AND CONTRIBUTORS "AS IS" AND ANY EXPRESS OR IMPLIED WARRANTIES, INCLUDING, BUT NOT LIMITED TO, THE IM-PLIED WARRANTIES OF MERCHANTABILITY AND FITNESS FOR A PARTICULAR PURPOSE ARE DISCLAIMED. IN NO EVENT SHALL THE COPYRIGHT HOLDER OR CONTRIBUTORS BE LIABLE FOR ANY DIRECT, INDIRECT, INCIDENTAL, SPECIAL, EXEMPLARY, OR CONSEQUEN-TIAL DAMAGES (INCLUDING, BUT NOT LIMITED TO, PROCUREMENT OF SUBSTITUTE GOODS OR SERVICES; LOSS OF USE, DATA, OR PROFITS; OR BUSINESS INTERRUPTION) HOWEVER CAUSED AND ON ANY THEORY OF LIABILITY, WHETHER IN CONTRACT, STRICT LIABIL-ITY, OR TORT (INCLUDING NEGLIGENCE OR OTHERWISE) ARISING IN ANY WAY OUT OF THE USE OF THIS SOFTWARE, EVEN IF ADVISED OF THE POSSIBILITY OF SUCH DAMAGE. \*\*\*\*\*\*\*\*\*\*\*\*\*\*\*\*\*\*\*\*\*\*\*\*\*\*\*\*\*\*\*\*\*\*\*\*\*\*\*\*\*\*\*\*\*\*\*\*\*\*\*\*\*\*\*\*\*\*\*\*\*\*\*\*\*\*\*\*\*\*\*\*\*\*\*\*\*\*\*\*\*\*\*\*\*\*\*\*\*\*\*\*\*\*\*

# CHAPTER 3

Indices and tables

- <span id="page-24-0"></span>• genindex
- modindex
- search

# Python Module Index

<span id="page-26-0"></span>p

pvder.DER\_check\_and\_initialize, [6](#page-9-0) pvder.DER\_components\_single\_phase, [4](#page-7-0) pvder.DER\_components\_three\_phase, [3](#page-6-2) pvder.DER\_features, [11](#page-14-0) pvder.DER\_utilities, [8](#page-11-0) pvder.dynamic\_simulation, [13](#page-16-1) pvder.simulation\_events, [15](#page-18-0) pvder.simulation\_utilities, [17](#page-20-0)

# Index

<span id="page-28-0"></span>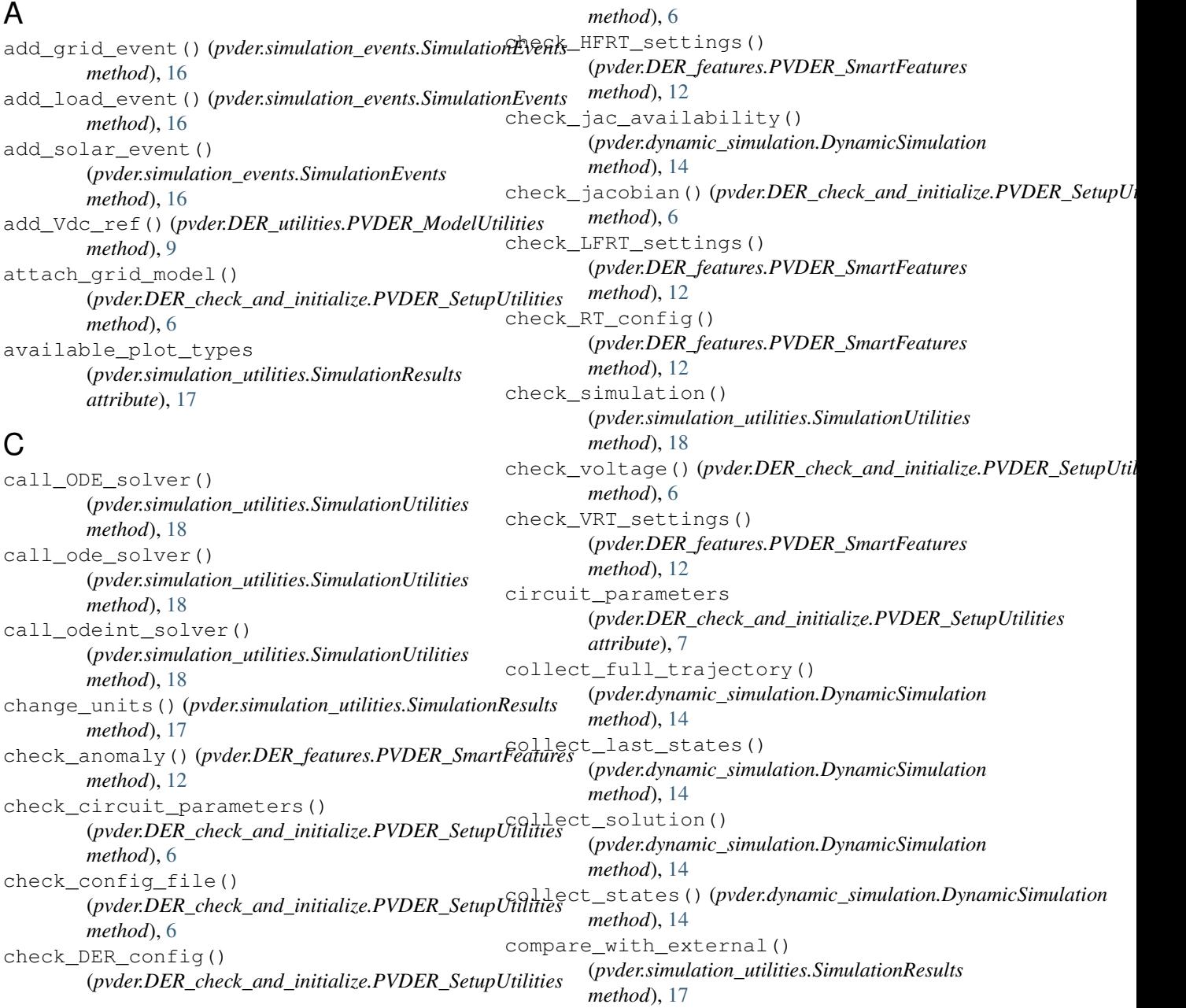

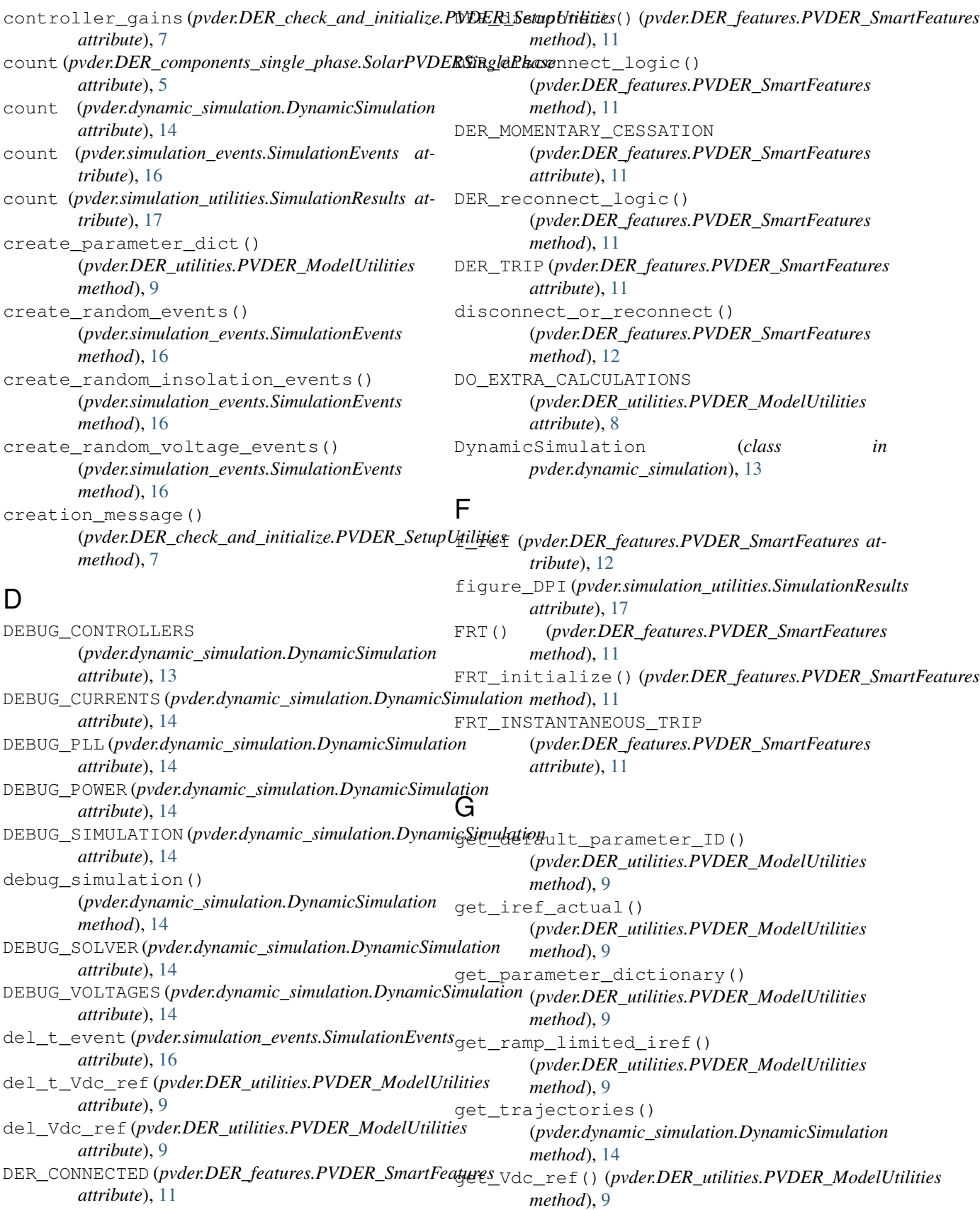

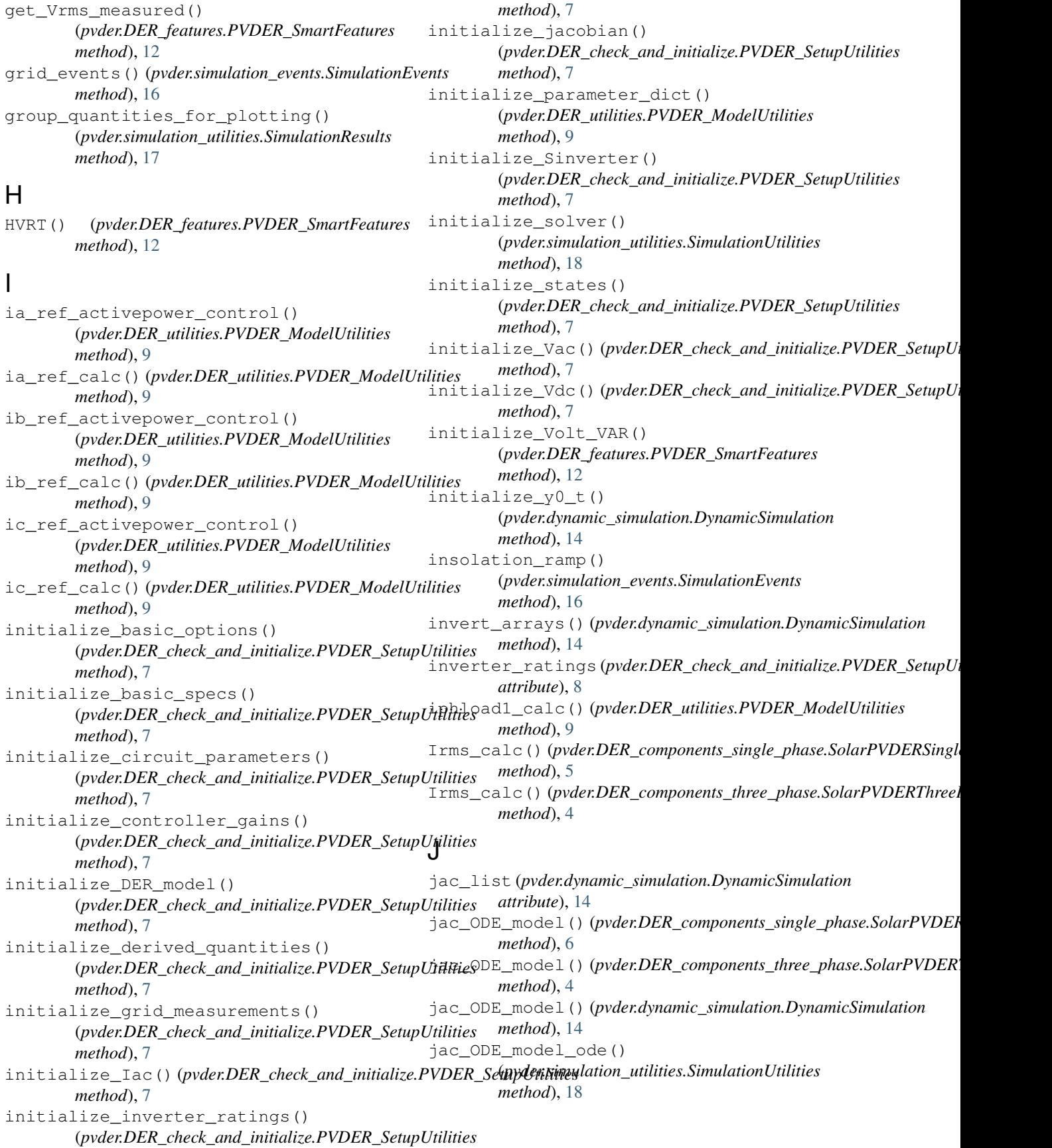

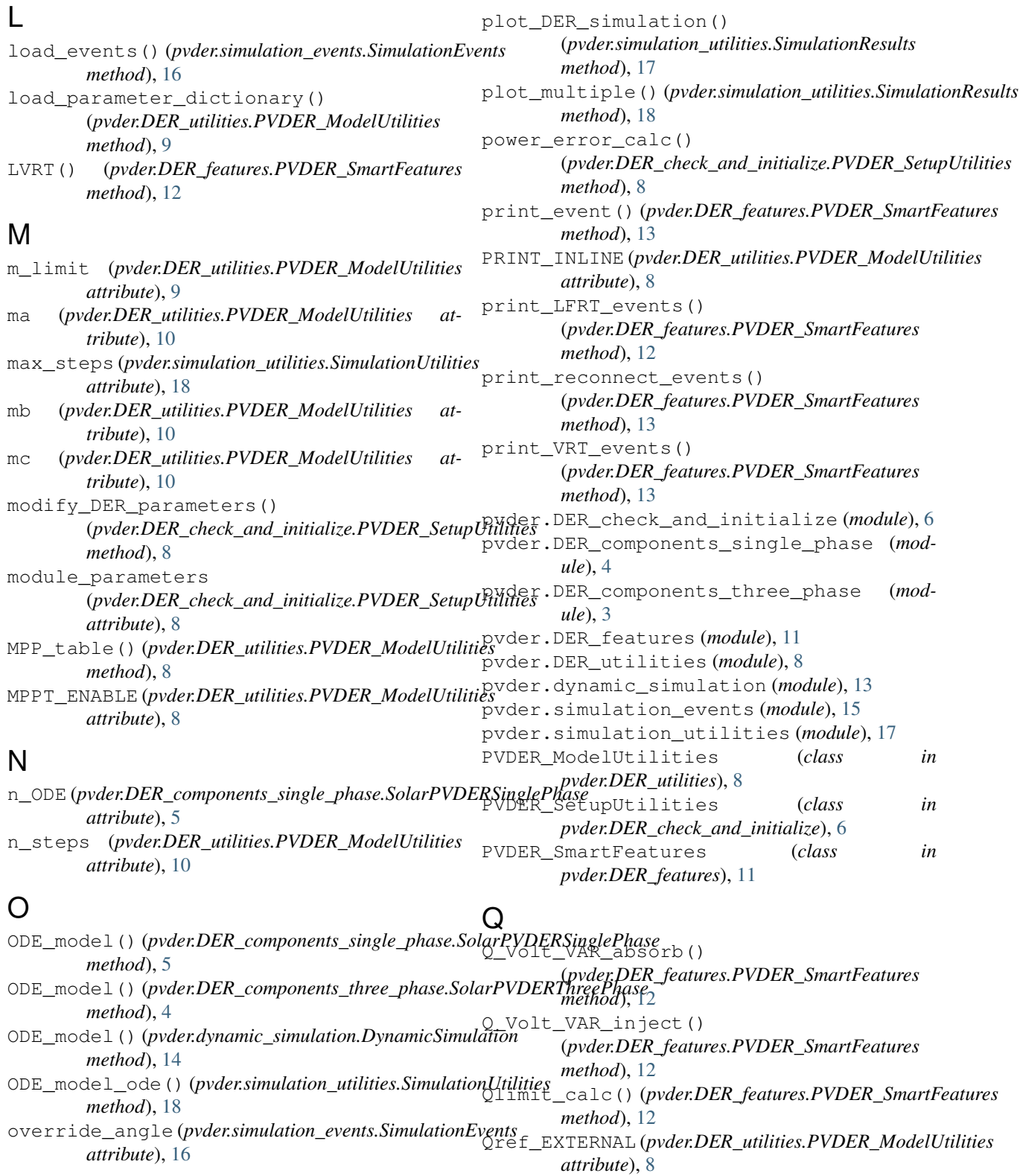

# P

R

parameters (*pvder.simulation\_utilities.SimulationResults attribute*), [17](#page-20-1) ramp\_del\_t (*pvder.DER\_utilities.PVDER\_ModelUtilities attribute*), [10](#page-13-0)

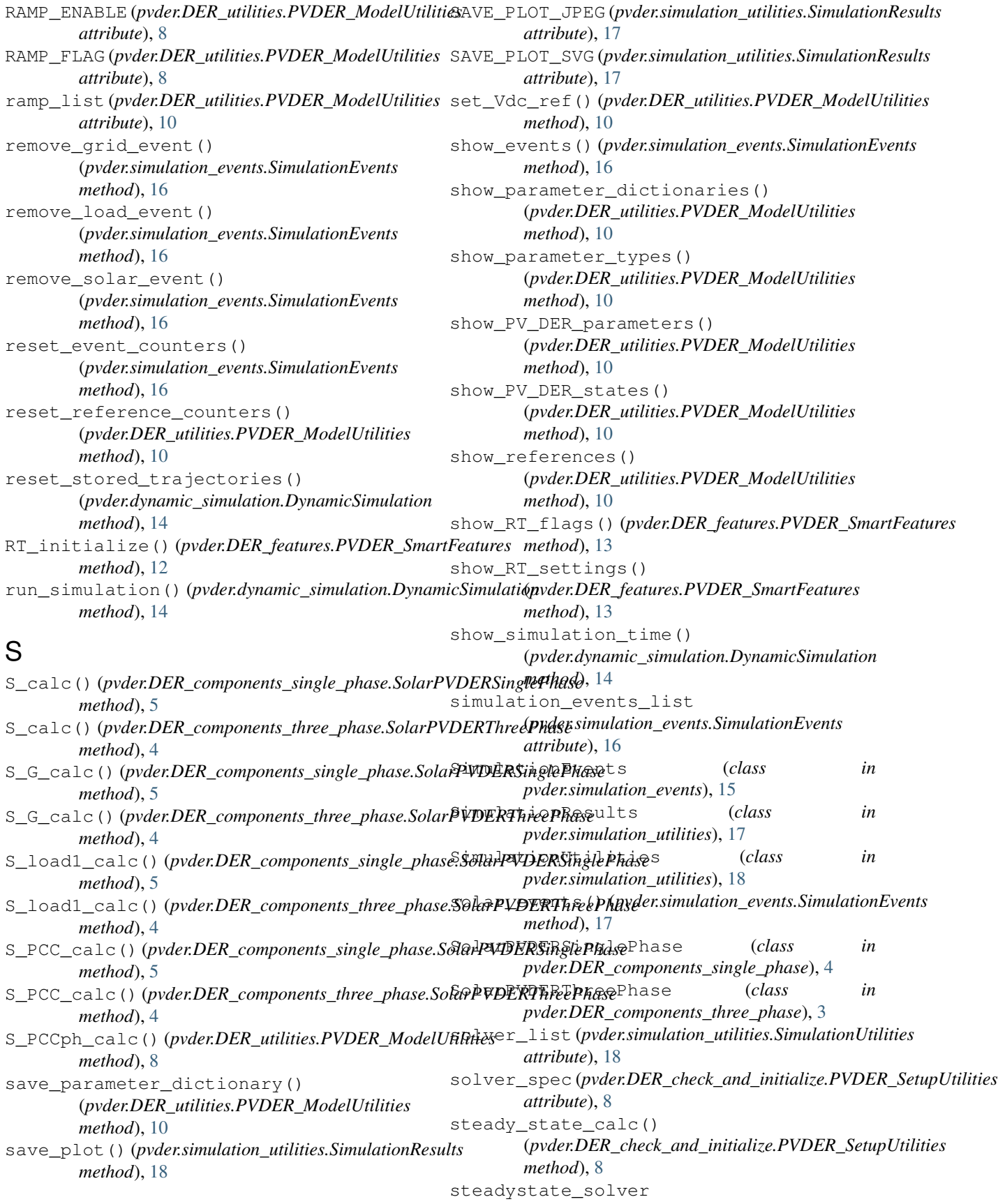

(*pvder.DER\_check\_and\_initialize.PVDER\_SetupUtilities method*), [15](#page-18-1) *attribute*), [8](#page-11-1) steadystate\_values (*pvder.DER\_check\_and\_initialize.PVDER\_SetupUtilitias*tt (*pvder.dynamic\_simulation.DynamicSimulation attribute*), [8](#page-11-1) T t\_calc() (*pvder.dynamic\_simulation.DynamicSimulation* update\_DER\_config() *method*), [14](#page-17-0) t\_disconnect\_low\_limit (*pvder.DER\_features.PVDER\_SmartFeatures attribute*), [13](#page-16-2) t\_reconnect\_low\_limit (*pvder.DER\_features.PVDER\_SmartFeatures attribute*), [13](#page-16-2) t\_threshold\_high\_limit (*pvder.DER\_features.PVDER\_SmartFeatures attribute*), [13](#page-16-2) Tactual\_default (*pvder.simulation\_events.SimulationEvents attribute*), [15](#page-18-1) time\_series\_duty\_cycle() (*pvder.dynamic\_simulation.DynamicSimulation method*), [15](#page-18-1) time\_series\_inv\_terminal\_voltage() (*pvder.dynamic\_simulation.DynamicSimulation method*), [15](#page-18-1) time\_series\_PCC\_HV\_side\_voltage() (*pvder.dynamic\_simulation.DynamicSimulation method*), [15](#page-18-1) time\_series\_PCC\_LV\_side\_voltage() (*pvder.dynamic\_simulation.DynamicSimulation method*), [15](#page-18-1) time\_series\_phase\_angle() (*pvder.dynamic\_simulation.DynamicSimulation method*), [15](#page-18-1) time\_series\_PLL() (*pvder.dynamic\_simulation.DynamicSimulation method*), [15](#page-18-1) time\_series\_power\_transfer() (*pvder.dynamic\_simulation.DynamicSimulation method*), [15](#page-18-1) time\_series\_Ppv() (*pvder.dynamic\_simulation.DynamicSimulation method*), [15](#page-18-1) time\_series\_RMS() (*pvder.dynamic\_simulation.DynamicSimulation method*), [15](#page-18-1) time\_series\_S()(*pvder.dynamic\_simulation.DynamicS<del>ipuldatio</del><u>n</u>Qref()(<i>pvder.DER\_utilities.PVDER\_ModelUtilities method*), [15](#page-18-1) time series standalone qrid() (*pvder.dynamic\_simulation.DynamicSimulation method*), [15](#page-18-1) time\_series\_Zload1() (*pvder.dynamic\_simulation.DynamicSimulation* tInc (*pvder.dynamic\_simulation.DynamicSimulation attribute*), [14](#page-17-0) *attribute*), [14](#page-17-0) U (*pvder.DER\_check\_and\_initialize.PVDER\_SetupUtilities method*), [8](#page-11-1) update\_DER\_parameter() (*pvder.DER\_check\_and\_initialize.PVDER\_SetupUtilities method*), [8](#page-11-1) update\_event\_totals() (*pvder.simulation\_events.SimulationEvents method*), [17](#page-20-1) update\_events\_spec() (*pvder.simulation\_events.SimulationEvents method*), [17](#page-20-1) update\_grid\_measurements() (*pvder.dynamic\_simulation.DynamicSimulation method*), [15](#page-18-1) update\_inverter\_frequency() (*pvder.DER\_components\_single\_phase.SolarPVDERSinglePhase method*), [6](#page-9-1) update\_inverter\_frequency() (*pvder.DER\_components\_three\_phase.SolarPVDERThreePhase method*), [4](#page-7-1) update\_inverter\_states() (*pvder.DER\_components\_single\_phase.SolarPVDERSinglePhase method*), [6](#page-9-1) update\_inverter\_states() (*pvder.DER\_components\_three\_phase.SolarPVDERThreePhase method*), [4](#page-7-1) update\_iref()(pvder.DER\_components\_single\_phase.SolarPVDERSinglePhase *method*), [6](#page-9-1) update\_iref()(pvder.DER\_components\_three\_phase.SolarPVDERThi *method*), [4](#page-7-1) update\_parameter\_dict() (*pvder.DER\_utilities.PVDER\_ModelUtilities method*), [10](#page-13-0) update\_power()(*pvder.DER\_components\_single\_phase.SolarPVDERS method*), [6](#page-9-1) update\_power()(*pvder.DER\_components\_three\_phase.SolarPVDERTi method*), [4](#page-7-1) update\_Ppv() (*pvder.DER\_utilities.PVDER\_ModelUtilities method*), [10](#page-13-0) *method*), [10](#page-13-0) update\_ridethrough\_flags() (*pvder.DER\_features.PVDER\_SmartFeatures method*), [13](#page-16-2) update\_RMS()(pvder.DER\_components\_single\_phase.SolarPVDERSing *method*), [6](#page-9-1)

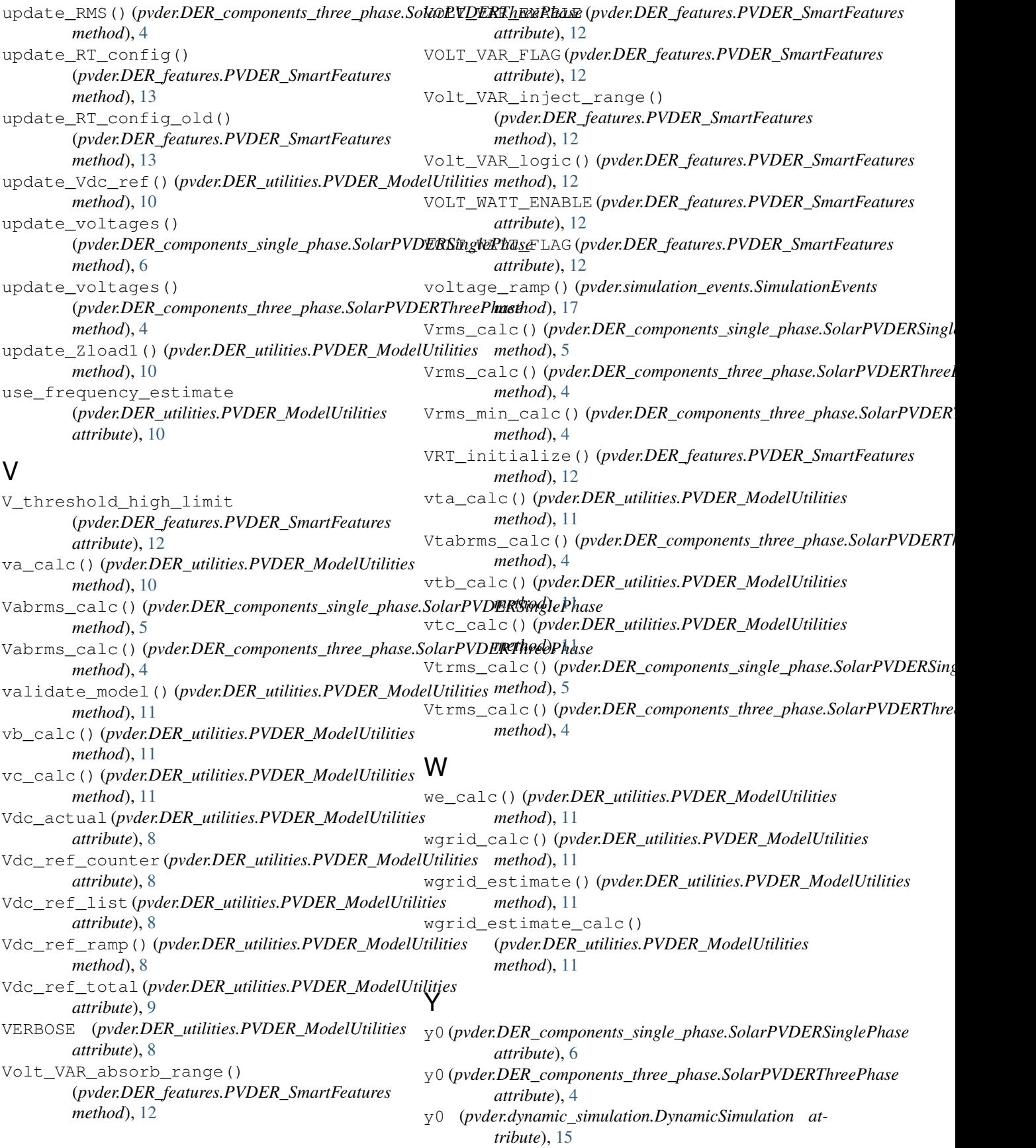

# Z

Zload1\_actual\_default (*pvder.simulation\_events.SimulationEvents attribute*), [16](#page-19-0)